# **UNIVERSIDADE DO VALE DO RIO DOS SINOS - UNISINOS UNIDADE ACADÊMICA DE EDUCAÇÃO CONTINUADA MBA EM GESTÃO DE PROJETOS**

**MARCO AURÉLIO BRAUN** 

**PLANO DE PROJETO: ATUALIZAÇÃO TECNOLÓGICA DO SISTEMA DE CONTROLE DE PONTO ELETRÔNICO** 

> **São Leopoldo 2016**

MARCO AURÉLIO BRAUN

# PLANO DE PROJETO: ATUALIZAÇÃO TECNOLÓGICA DO SISTEMA DE CONTROLE DE PONTO ELETRÔNICO

Trabalho de Conclusão de Curso apresentado como requisito parcial para obtenção do título de Especialista em Gestão de Projetos da Universidade do Vale do Rio dos Sinos - UNISINOS

Orientador: Ronald Weber Kirst, Ms. Eng., PMP

# **LISTA DE TABELAS**

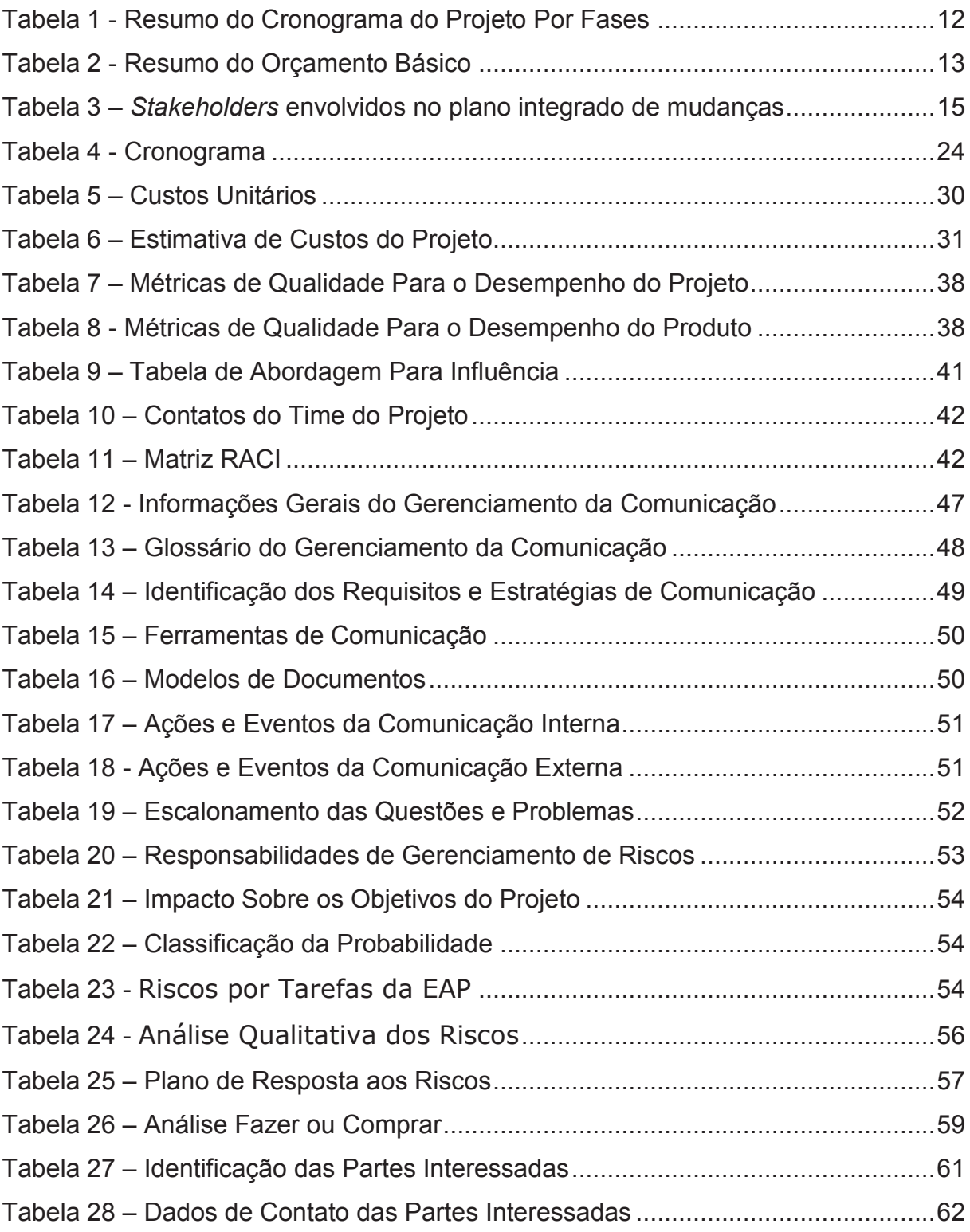

# **LISTA DE FIGURAS**

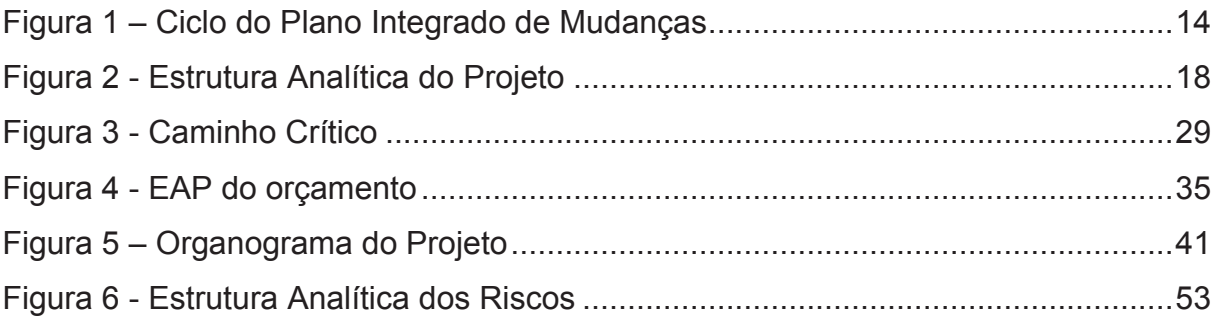

#### **RESUMO**

O presente trabalho de conclusão tem o objetivo de promover a atualização tecnológica do *software* de controle de ponto eletrônico da Sanvitron Controle e Automação Ltda. Busca, através da aplicação das melhores práticas de Gerenciamento de Projetos, garantir o desenvolvimento de um novo *software*, atualizado tecnologicamente. Baseado nas áreas de conhecimento do Corpo de Conhecimento em Gerenciamento de Projetos (PMBOK), este Plano de Projeto acompanha todas as fases do ciclo de desenvolvimento de um *software*, para ao final, entregar um produto de qualidade, capaz de atender as necessidades atuais do mercado de recursos humanos, no que diz respeito ao controle de assiduidade de seus funcionários. O *software* será capaz de rodar em uma plataforma *web*, de forma centralizada, em um *Data Center*. Será passível de fácil e rápida atualização. E ainda, proporcionará um controle mais rígido na relação entre empresa a fornecedora e seus clientes, quanto ao pagamento de sua locação de uso.

Palavras-chave: Atualização tecnológica. *Software*. Plano de Projeto. Ponto Eletrônico.

# **LISTA DE SIGLAS**

- REP Registrador Eletrônico de Ponto
- AFD Arquivo Fonte de Dados
- MTE Ministério do Trabalho e Emprego
- PCP Planejamento e Controle da Produção

# **SUMÁRIO**

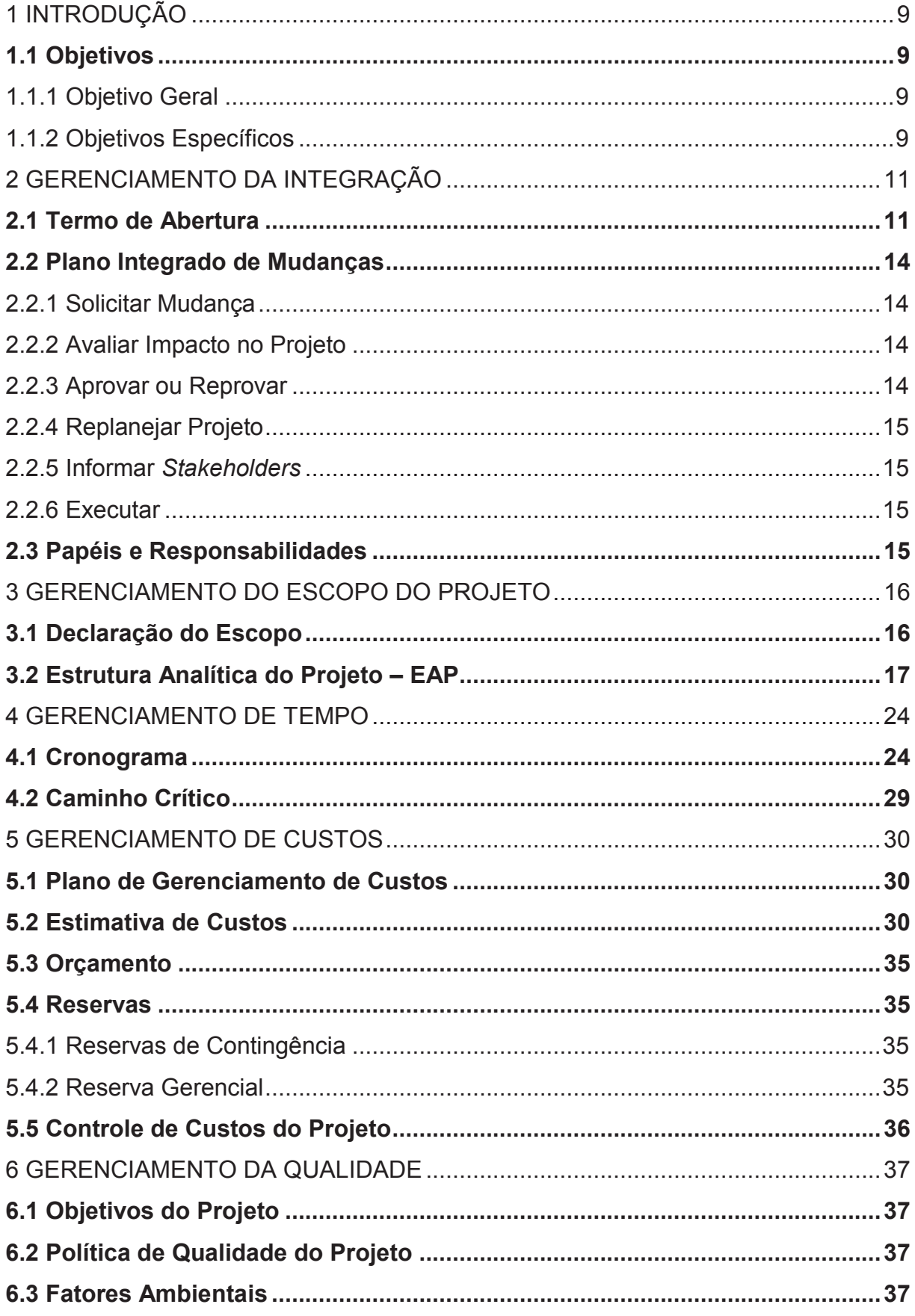

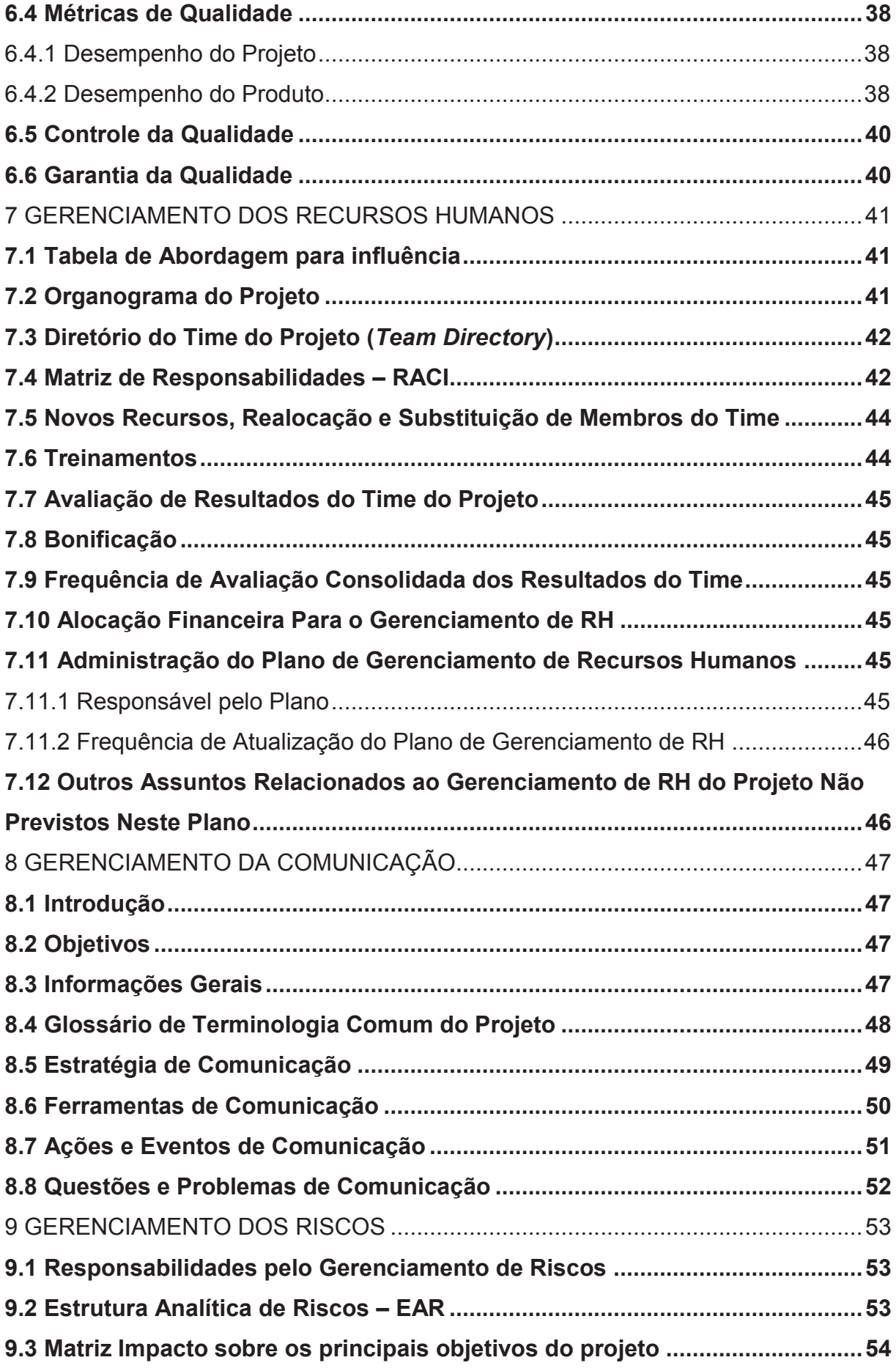

![](_page_8_Picture_45.jpeg)

#### **1 INTRODUÇÃO**

Atualmente, em todos os segmentos, a atualização tecnológica é constante. Da mesma forma no mercado de *software*, sempre surgem novas tecnologias, que proporcionam otimizar recursos e processos. Desta forma, o ciclo de vida de um *software* é encurtado.

Prova da necessidade de renovação tecnológica é o ocorrido com o *software* tema deste trabalho de conclusão.

A Sanvitron Controle e Automação Ltda., foi fundada no ano de 1997, com o propósito de desenvolver um *software* de controle eletrônico de ponto de funcionários. A primeira geração do *software* foi desenvolvida utilizando-se a linguagem de programação *Clipper*, rodando no Sistema Operacional DOS da **Microsoft** 

No ano de 2005 foi lançada a segunda geração. Desta vez escrito em Delphi, e suportado pelo Sistema Operacional Windows.

E, quase onze depois, é gritante a necessidade de atualização, novamente, de linguagem de programação e de plataforma. Como proposta de solução desta necessidade, o presente trabalho de conclusão é apresentado.

Ele tem a pretensão de contribuir na atualização tecnológica desse *software*, possibilitando um alcance maior de mercado para a Sanvitron.

#### **1.1 Objetivos**

#### 1.1.1 Objetivo Geral

Promover a atualização tecnológica do software de controle de ponto eletrônico da Sanvitron.

#### 1.1.2 Objetivos Específicos

De forma complementar, a fim de garantir o objetivo geral deste plano de projeto, são enumerados os seguintes objetivos específicos:

a) atualizar a linguagem de programação;

b) modernizar a plataforma que sustentará o novo *software*;

- c) facilitar a atualização de versão;
- d) permitir o bloqueio de uso em caso de inadimplência;
- e) integrar o *software* a diferentes REPs disponíveis no mercado.

## **2 GERENCIAMENTO DA INTEGRAÇÃO**

### **2.1 Termo de Abertura**

![](_page_11_Picture_124.jpeg)

#### **Objetivos do Projeto:**

O projeto tem o objetivo de promover a atualização tecnológica do *software* de controle de ponto eletrônico da Sanvitron, atualizando-se a linguagem de programação, bem como a plataforma em que será suportado.

#### **Justificativa:**

A Sanvitron desenvolve *software* para o controle de ponto eletrônico de colaboradores desde o ano de 1997. Inicialmente, foi desenvolvido em Clipper, rodando no sistema operacional DOS. Com o advento de sistemas operacionais com interface gráfica, foi lançada uma segunda geração, desenvolvida em Delphi, suportada pelo sistema operacional Windows, no início do ano de 2005.

Agora, após completar dez anos, e com o surgimento do conceito de *softwares* em nuvem, há a crescente necessidade de uma nova atualização. A terceira geração, proposta para rodar em plataforma *web*, deve atender a demanda de ter um *software* instalado em um servidor, acessado de qualquer local, em qualquer horário, através de um navegador de *internet*, com dados centralizados e segurança maximizada.

#### **Stakeholders:**

Gerente de Projetos: Marco Aurélio Braun.

Equipe de Projetos: Marco Aurélio Braun, Patrick Fernando da Silva.

Clientes / Usuários: Empresas que utilizam o sistema de controle de ponto eletrônico atual, através de

colaboradores lotados no departamento de recursos humanos.

Patrocinador: Sanvitron Controle e Automação.

### **Gerente do Projeto:**

![](_page_12_Picture_129.jpeg)

# **Descrição Preliminar do Produto do Projeto:**

Um *software* de Controle de Ponto Eletrônico, rodando em plataforma *web*; contendo, no mínimo, os módulos de Cálculo (por meio de uma dll), Cadastro, Lançamento, Consulta, Pesquisa, Terminal, Refeitório, Controle de Acesso, Relatório, Apuração de Ponto e Ferramentas.

# **Cronograma do Projeto (Resumo por Fases)**

Tabela 1 - Resumo do Cronograma do Projeto Por Fases

![](_page_12_Picture_130.jpeg)

### **Orçamento Básico (Resumo)**

#### Tabela 2 - Resumo do Orçamento Básico

![](_page_13_Picture_110.jpeg)

#### **Premissas**

O *software* deve ser baseado na última versão do Sistema de Controle de Ponto Eletrônico, e ser construído para rodar em uma plataforma *web*, com opção para instalação em um Data Center.

Deverá ser utilização o Módulo de Cálculo atual do STSWin, na forma de um arquivo de extensão de aplicativo (dll), para garantir a conformidade dos resultados apurados.

Obrigatoriamente, deverá haver bloqueio de uso, em caso de falta de pagamento da locação, por período determinado nas configurações do mesmo.

Deverá ter opção para preenchimento de um questionário, com questões pré cadastradas, acerca da forma de trabalho do cliente, e envio ao Setor de Implantação, para implementação.

#### **Restrições**

Haverá comunicação via protocolo TCP apenas com os REPs já suportados (Sanvitron, ZPM e Trilobit). A integração com os demais Registradores Eletrônicos de Ponto Homologados se dará na forma de arquivo texto, sob o *layout* do Arquivo Fonte de Dados, constante da Portaria 1510 do MTE.

O questionário será enviado ao Suporte Técnico. Não haverá mecanismo automático para implantação das regras apontadas pelo cliente.

#### **Autorização,**

Autorizo a execução deste (Assinatura do Patrocinador)

\_\_\_\_\_\_\_\_\_\_\_\_\_\_\_\_\_\_\_\_\_\_\_\_\_\_\_\_\_\_

### **2.2 Plano Integrado de Mudanças**

O Plano Integrado de Mudanças deverá respeitar o ciclo formal ilustrado pela Figura 1.

![](_page_14_Figure_2.jpeg)

Figura 1 – Ciclo do Plano Integrado de Mudanças

### 2.2.1 Solicitar Mudança

Qualquer mudança no escopo do projeto deve ser formalmente apresentada ao Gerente de Projetos, detalhadamente descrita.

### 2.2.2 Avaliar Impacto no Projeto

O Gerente de Projetos avaliará os consequentes impactos nos demais planos do projeto, e apresentará ao *Sponsor*.

#### 2.2.3 Aprovar ou Reprovar

O *Sponsor*, de posse da avaliação realizada pelo Gerente de Projetos, aprovará ou não a solicitação de mudança.

Caso a solicitação seja aprovada pelo *Sponsor*, caberá ao Gerente de Projetos proceder no replanejamento do projeto, considerando todos os impactos resultantes da mudança.

2.2.5 Informar *Stakeholders*

O Gerente de Projetos deve informar, independentemente da decisão do *Sponsor*, todos os *Stakeholders* relacionados na Tabela 3, sobre a solicitação da mudança, e os eventuais impactos causados, caso tenha sido aprovada.

2.2.6 Executar

Seguindo-se o novo planejamento, a mudança pode ser executada.

# **2.3 Papéis e Responsabilidades**

A Tabela 3 arrola todos os *Stakeholders* constantes deste plano.

| Papel               | Responsabilidade                     |
|---------------------|--------------------------------------|
| Gerente de Projetos | Receber a solicitação de mudança;    |
|                     | Avaliar os consequentes impactos;    |
|                     | Solicitar aprovação;                 |
|                     | Replanejar o projeto;                |
|                     | Comunicar os Stakeholders            |
| Sponsor             | Decidir sobre a aprovação da mudança |
| Desenvolvedor       | Apoiar o Gerente de Projetos na      |
|                     | avaliação do impacto da mudança      |
| Solicitante         | Solicitar a mudança                  |

Tabela 3 – *Stakeholders* envolvidos no plano integrado de mudanças

# **3 GERENCIAMENTO DO ESCOPO DO PROJETO**

### **3.1 Declaração do Escopo**

![](_page_16_Picture_140.jpeg)

### **Expectativas levantadas**

Migração do *software* de Controle de Ponto Eletrônico – STSWin, para a plataforma *web*, rodando a partir de um *Data Center*.

O *software* deverá utilizar o Módulo de Cálculo atual do STSWin, acessado através de um arquivo de extensão de aplicativo (dll).

Controle de validade de uso de licença, por cliente, para bloqueio por falta de pagamento, quando da modalidade de locação.

Assistente para criação do projeto de personalização do *software*, por cliente, através do preenchimento de um questionário, no próprio *software*.

Integração com todos os Registradores Eletrônicos de Ponto Homologados, através de comunicação via protocolo TCP.

*Site* de vendas de Registradores Eletrônicos de Ponto e *software*.

### **Conteúdo do projeto**

*Software* de Controle de Ponto Eletrônico, baseado no STSWin, construído para rodar em uma plataforma *web*, com opção para instalação em um Data Center.

Utilização do Módulo de Cálculo atual do STSWin, por meio de um arquivo de extensão de aplicativo (dll).

Bloqueio de uso, em caso de falta de pagamento da locação, por período determinado nas configurações do mesmo.

Preenchimento de um questionário, com questões pré cadastradas, acerca da forma de trabalho do cliente, enviado ao Setor de Implantação, para implementação.

Integração com qualquer Registrador Eletrônico de Ponto Homologado, através de arquivo texto, seguindo o *layout* do Arquivo Fonte de Dados – AFD, da Portaria 1510, do MTE. E integração através de comunicação via protocolo TCP, com os Registradores Eletrônicos de Ponto suportados pelo STSWin atualmente, das marcas Sanvitron, ZPM e Trilobit.

#### **Resultados do projeto / objetivos quantificáveis**

Um *software* de Controle de Ponto Eletrônico, rodando em plataforma *web*; contendo, no mínimo, os módulos de Cálculo (por meio de uma dll), Cadastro, Lançamento, Consulta, Pesquisa, Terminal, Refeitório, Controle de Acesso, Relatório, Apuração de Ponto e Ferramentas.

Controle de validade de uso do *software*, por cliente, baseado nos pagamentos, seja de locação, compra ou comodato, atualizado automaticamente, no pagamento da respectiva duplicata.

Um relatório de resultados de testes de execução.

Um plano de implantação em um cliente piloto.

#### **O que fica fora do projeto**

Comunicação via protocolo TCP com todos os Registradores Eletrônicos de Ponto Homologados.

Site de vendas de Registradores Eletrônicos de Ponto e *software*.

Assistente para implementação automática do projeto, através de questionário.

#### **3.2 Estrutura Analítica do Projeto – EAP**

**Sanvitron Controle e Automação** 

**Nome do Projeto:** 

**Atualização Tecnológica do Sistema de Controle de Ponto Eletrônico** 

### **Estrutura Analítica do Projeto**

Gerente do projeto: Marco Aurélio Braun

Patrocinador: Sanvitron Controle e Automação

Aprovado por: Guibson Aurélio Haas Santos

![](_page_18_Figure_3.jpeg)

### Figura 2 - Estrutura Analítica do Projeto

- 1. Atualização Tecnológica do Sistema de Controle de Ponto Eletrônico
	- 1.1 Gerenciamento do Projeto
		- 1.1.1 Gestão de Escopo
		- 1.1.2 Gestão de Tempo
		- 1.1.3 Gestão de Custos
		- 1.1.4 Gestão de Recursos
		- 1.1.5 Gestão da Qualidade
		- 1.1.6 Gestão das Aquisições e Contratações
		- 1.1.7 Gestão da Integração
		- 1.1.8 Gestão da Comunicação
		- 1.1.9 Gestão de Riscos
		- 1.1.10 Gestão das Partes Interessadas
	- 1.2 Definição
		- 1.2.1 Tecnologia
			- 1.2.1.1 Plataforma
			- 1.2.1.2 Linguagem de Programação
			- 1.2.1.3 Banco de Dados
- 1.3 Análise
	- 1.3.1 Banco de Dados
	- 1.3.2 Padrões
		- 1.3.2.1 Padrão de Interface
		- 1.3.2.2 Padrão de Relatórios
	- 1.3.3 Outros
	- 1.3.4 Reuso do Módulo de Cálculo
		- 1.3.4.1 Protótipo de Dll
		- 1.3.4.2 Teste de uso da Dll
	- 1.3.5 Análise de Requisitos e Definição de Telas
		- 1.3.5.1 Módulo de Cálculo
			- 1.3.5.1.1 Dll
			- 1.3.5.1.2 Classe para utilização da Dll
		- 1.3.5.2 Módulo de Cadastro
			- 1.3.5.2.1 Empresa
			- 1.3.5.2.2 Colaborador
			- 1.3.5.2.3 Escala de Trabalho
			- 1.3.5.2.4 Folha de Pagamento
			- 1.3.5.2.5 Evento e Ocorrência
			- 1.3.5.2.6 REP e Terminal
			- 1.3.5.2.7 Departamento
			- 1.3.5.2.8 Setor
			- 1.3.5.2.9 Centro de Custo
			- 1.3.5.2.10 Cargo
			- 1.3.5.2.11 Função
			- 1.3.5.2.12 Atividade
		- 1.3.5.3 Módulo de Lançamento
			- 1.3.5.3.1 Registro de Ponto
			- 1.3.5.3.2 Justificativa de Falta
			- 1.3.5.3.3 Férias
			- 1.3.5.3.4 Feriado
			- 1.3.5.3.5 Escala de Trabalho
			- 1.3.5.3.6 Evento da Folha
			- 1.3.5.3.7 Autorização de Hora Extra
- 1.3.5.3.8 Compensação
- 1.3.5.4 Módulo de Consulta
	- 1.3.5.4.1 Planilha de Escala de Trabalho
	- 1.3.5.4.2 Calendário
	- 1.3.5.4.3 Colaborador
	- 1.3.5.4.4 Status do Terminal
	- 1.3.5.4.5 Conteúdo do Terminal
	- 1.3.5.4.6 Agenda de Coleta e Transmissão
	- 1.3.5.4.7 Registros Para Acertos
	- 1.3.5.4.8 Fechamento Mensal
- 1.3.5.5 Módulo de Pesquisa
	- 1.3.5.5.1 Cadastro
	- 1.3.5.5.2 Lançamento
	- 1.3.5.5.3 Apuração
- 1.3.5.6 Módulo de Terminal
	- 1.3.5.6.1 Coleta de Registros de Ponto
	- 1.3.5.6.2 Envio de Registros Para Terminal
	- 1.3.5.6.3 Data e Hora
	- 1.3.5.6.4 Biometria
	- 1.3.5.6.5 Proximidade
- 1.3.5.7 Módulo de Refeitório
	- 1.3.5.7.1 Coleta das Reservas
	- 1.3.5.7.2 Manutenção das Reservas e Consumos
	- 1.3.5.7.3 Relatório de Reservas e Consumos
	- 1.3.5.7.4 Configuração
- 1.3.5.8 Módulo de Controle de Acesso
	- 1.3.5.8.1 Gestão dos Colaboradores
	- 1.3.5.8.2 Relatório de Acessos
- 1.3.5.9 Módulo de Relatório
	- 1.3.5.9.1 Cadastro
	- 1.3.5.9.2 Lançamento
	- 1.3.5.9.3 Inconsistências
- 1.3.5.10 Módulo de Apuração de Ponto
	- 1.3.5.10.1 Consulta de Frequência
- 1.3.5.10.2 Fechamento de Ponto
- 1.3.5.10.3 Emissão do Cartão Ponto
- 1.3.5.10.4 Envio Para Folha de Pagamento
- 1.3.5.10.5 Geração de Arquivos da Portaria
- 1.3.5.11 Módulo de Ferramentas
	- 1.3.5.11.1 Importação e Exportação de Registro
	- 1.3.5.11.2 Importação e Exportação de Colaborador
	- 1.3.5.11.3 Configuração de Layouts
	- 1.3.5.11.4 Cópia de Segurança
	- 1.3.5.11.5 Configuração dos Cálculos
- 1.4 Implementação
	- 1.4.1 Módulos do Sistema
		- 1.4.1.1 Módulo de Cálculo
			- 1.4.1.1.1 Dll
			- 1.4.1.1.2 Classe para utilização da Dll
		- 1.4.1.2 Módulo de Cadastro
			- 1.4.1.2.1 Empresa
			- 1.4.1.2.2 Colaborador
			- 1.4.1.2.3 Escala de Trabalho
			- 1.4.1.2.4 Folha de Pagamento
			- 1.4.1.2.5 Evento e Ocorrência
			- 1.4.1.2.6 REP e Terminal
			- 1.4.1.2.7 Departamento
			- 1.4.1.2.8 Setor
			- 1.4.1.2.9 Centro de Custo
			- 1.4.1.2.10 Cargo
			- 1.4.1.2.11 Função
			- 1.4.1.2.12 Atividade
		- 1.4.1.3 Módulo de Lançamento
			- 1.4.1.3.1 Registro de Ponto
			- 1.4.1.3.2 Justificativa de Falta
			- 1.4.1.3.3 Férias
			- 1.4.1.3.4 Feriado
			- 1.4.1.3.5 Escala de Trabalho
- 1.4.1.3.6 Evento da Folha
- 1.4.1.3.7 Autorização de Hora Extra
- 1.4.1.3.8 Compensação
- 1.4.1.4 Módulo de Consulta
	- 1.4.1.4.1 Planilha de Escala de Trabalho
	- 1.4.1.4.2 Calendário
	- 1.4.1.4.3 Colaborador
	- 1.4.1.4.4 Status do Terminal
	- 1.4.1.4.5 Conteúdo do Terminal
	- 1.4.1.4.6 Agenda de Coleta e Transmissão
	- 1.4.1.4.7 Registros Para Acertos
	- 1.4.1.4.8 Fechamento Mensal
- 1.4.1.5 Módulo de Pesquisa
	- 1.4.1.5.1 Cadastro
	- 1.4.1.5.2 Lançamento
	- 1.4.1.5.3 Apuração
- 1.4.1.6 Módulo de Terminal
	- 1.4.1.6.1 Coleta de Registros de Ponto
	- 1.4.1.6.2 Envio de Registros Para Terminal
	- 1.4.1.6.3 Data e Hora
	- 1.4.1.6.4 Biometria
	- 1.4.1.6.5 Proximidade
- 1.4.1.7 Módulo de Refeitório
	- 1.4.1.7.1 Coleta das Reservas
	- 1.4.1.7.2 Manutenção das Reservas e Consumos
	- 1.4.1.7.3 Relatório de Reservas e Consumos
	- 1.4.1.7.4 Configuração
- 1.4.1.8 Módulo de Controle de Acesso
	- 1.4.1.8.1 Gestão dos Colaboradores
	- 1.4.1.8.2 Relatório de Acessos
- 1.4.1.9 Módulo de Relatório
	- 1.4.1.9.1 Cadastro
	- 1.4.1.9.2 Lançamento
	- 1.4.1.9.3 Inconsistências
- 1.4.1.10 Módulo de Apuração de Ponto
	- 1.4.1.10.1 Consulta de Frequência
	- 1.4.1.10.2 Fechamento de Ponto
	- 1.4.1.10.3 Emissão do Cartão Ponto
	- 1.4.1.10.4 Envio Para Folha de Pagamento
	- 1.4.1.10.5 Geração de Arquivos da Portaria
- 1.4.1.11 Módulo de Ferramentas
	- 1.4.1.11.1 Importação e Exportação de Registro
	- 1.4.1.11.2 Importação e Exportação de Colaborador
	- 1.4.1.11.3 Configuração de Layouts
	- 1.4.1.11.4 Cópia de Segurança
	- 1.4.1.11.5 Configuração dos Cálculos
- 1.5 Testes
	- 1.5.1 Módulo de Cadastro
	- 1.5.2 Módulo de Lançamento
	- 1.5.3 Módulo de Consulta
	- 1.5.4 Módulo de Pesquisa
	- 1.5.5 Módulo de Terminal
	- 1.5.6 Módulo de Refeitório
	- 1.5.7 Módulo de Controle de Acesso
	- 1.5.8 Módulo de Relatório
	- 1.5.9 Módulo de Apuração de Ponto
	- 1.5.10 Módulo de Ferramentas
	- 1.5.11 Contratação do Data Center
	- 1.5.12 Instalação em Data Center
	- 1.5.13 Testes com Data Center
- 1.6 Implantação
	- 1.6.1 Cliente Piloto
	- 1.6.2 Especificações Técnicas
	- 1.6.3 Projeto de Implantação

# **4 GERENCIAMENTO DE TEMPO**

# **4.1 Cronograma**

![](_page_24_Picture_132.jpeg)

# Tabela 4 - Cronograma

![](_page_25_Picture_139.jpeg)

![](_page_26_Picture_139.jpeg)

![](_page_27_Picture_139.jpeg)

![](_page_28_Picture_55.jpeg)

# **4.2 Caminho Crítico**

![](_page_29_Picture_12.jpeg)

# Figura 3 - Caminho Crítico

### **5 GERENCIAMENTO DE CUSTOS**

#### **5.1 Plano de Gerenciamento de Custos**

Considerando que o projeto será realizado pela estrutura organizacional que já está posta, o controle dos custos do projeto se dará quase que unicamente, pelo cronograma.

O presente plano enumera os recursos humanos envolvidos, as estimativas de tempo para cada atividade desenvolvida, bem como o custo orçado por atividade.

Além disso, o Gerente de Projetos receberá uma remuneração extra, ao final do projeto, demonstrada no orçamento.

#### **5.2 Estimativa de Custos**

Através da técnica de Estimativa Paramétrica, os custos dos recursos foram calculados de acordo a seguinte fórmula:

#### *Valor estimado = duração estimada em horas \* valor hora do recurso humano*

Já para o Gerente de Projetos, que acumula o papel de Engenheiro de Software, será realizado um pagamento, para as atividades relacionadas à gerência do projeto, de R\$ 15.000,00.

O valor hora dos recursos humanos leva em consideração o salário mais os impostos incidentes.

Os custos unitários dos recursos humanos estão relacionados na Tabela 5.

![](_page_30_Picture_104.jpeg)

#### Tabela 5 – Custos Unitários

A Tabela 6 apresenta todas as tarefas previstas no cronograma, com o devido recurso alocado, a duração considerada, bem como o respectivo custo estimado.

| <b>Item</b>       | <b>Tarefa</b>                           | Duração  | <b>Nome do Recurso</b>    | <b>Custo</b><br><b>Estimado</b> |
|-------------------|-----------------------------------------|----------|---------------------------|---------------------------------|
| 1.1.1             | Gestão de Escopo                        | 296 dias | Marco Aurélio Braun GP    | R\$ 1.666,67                    |
| 1.1.2             | Gestão de Tempo                         | 296 dias | Marco Aurélio Braun GP    | R\$ 1.666,67                    |
| 1.1.3             | Gestão de Custos                        | 296 dias | Marco Aurélio Braun GP    | R\$ 1.666,67                    |
| 1.1.4             | Gestão de Recurso                       | 296 dias | Marco Aurélio Braun GP    | R\$ 1.666,67                    |
| 1.1.5             | Gestão da Qualidade                     | 296 dias | Marco Aurélio Braun GP    | R\$ 1.666,67                    |
| 1.1.6             | Gestão das Aquisições e<br>Contratações | 296 dias | Marco Aurélio Braun GP    | R\$ 1.666,67                    |
| 1.1.7             | Gestão da Integração                    | 296 dias | Marco Aurélio Braun GP    | R\$ 1.666,66                    |
| 1.1.8             | Gestão da Comunicação                   | 296 dias | Marco Aurélio Braun GP    | R\$ 1.666,66                    |
| 1.1.9             | Gestão de Riscos                        | 296 dias | Marco Aurélio Braun GP    | R\$ 1.666,66                    |
| 1.2.1.1           | Plataforma                              | 4 hrs    | Marco Aurélio Braun ES    | R\$ 100,00                      |
| 1.2.1.2           | Linguagem de Programação                | 2 hrs    | Marco Aurélio Braun ES    | R\$ 50,00                       |
| 1.2.1.3           | Banco de Dados                          | 2 hrs    | Marco Aurélio Braun ES    | R\$ 50,00                       |
| 1.3.1.1           | Alterações no Banco de<br>Dados         | 5 dias   | Marco Aurélio Braun ES    | R\$ 1.000,00                    |
| 1.3.2.1           | Padrão de Interface                     | 2 dias   | Marco Aurélio Braun ES    | R\$400,00                       |
| 1.3.2.2           | Padrão de Relatórios                    | 3 dias   | Marco Aurélio Braun ES    | R\$ 600,00                      |
| 1.3.3.1           | Melhorias e Otimizações                 | 10 dias  | Marco Aurélio Braun ES    | R\$ 2.000,00                    |
| 1.3.4.1           | Protótipo de Dll                        | 5 dias   | Patrick Fernando da Silva | R\$ 560,00                      |
| 1.3.4.2           | Teste de uso da DII                     | 2 dias   | Patrick Fernando da Silva | R\$ 224,00                      |
| 1.3.5.1.1         | DII                                     | 3 dias   | Marco Aurélio Braun ES    | R\$ 600,00                      |
| 1.3.5.1.2         | Classe para utilização da DII           | 2 dias   | Marco Aurélio Braun ES    | R\$400,00                       |
| 1.3.5.2.1         | Empresa                                 | 1 dia    | Marco Aurélio Braun ES    | R\$ 200,00                      |
| 1.3.5.2.2         | Colaborador                             | 4 dias   | Marco Aurélio Braun ES    | R\$ 800,00                      |
| 1.3.5.2.3         | Escala de Trabalho                      | 3 dias   | Marco Aurélio Braun ES    | R\$ 600,00                      |
| 1.3.5.2.4         | Folha de Pagamento                      | 1 dia    | Marco Aurélio Braun ES    | R\$ 200,00                      |
| 1.3.5.2.5         | Evento e Ocorrência                     | 4 dias   | Marco Aurélio Braun ES    | R\$ 800,00                      |
|                   | 1.3.5.2.6   REP e Terminal              | 2 dias   | Marco Aurélio Braun ES    | R\$400,00                       |
|                   | 1.3.5.2.7 Departamento                  | 1 dia    | Marco Aurélio Braun ES    | R\$ 200,00                      |
| 1.3.5.2.8   Setor |                                         | 1 dia    | Marco Aurélio Braun ES    | R\$ 200,00                      |
| 1.3.5.2.9         | Centro de Custo                         | 1 dia    | Marco Aurélio Braun ES    | R\$ 200,00                      |
| 1.3.5.2.10        | Cargo                                   | 1 dia    | Marco Aurélio Braun ES    | R\$ 200,00                      |
| 1.3.5.2.11        | Função                                  | 1 dia    | Marco Aurélio Braun ES    | R\$ 200,00                      |
| 1.3.5.2.12        | Atividade                               | 1 dia    | Marco Aurélio Braun ES    | R\$ 200,00                      |
| 1.3.5.3.1         | Registro de Ponto                       | 2 dias   | Marco Aurélio Braun ES    | R\$400,00                       |
|                   | 1.3.5.3.2 Justificativa de Falta        | 4 dias   | Marco Aurélio Braun ES    | R\$ 800,00                      |
| 1.3.5.3.3         | Férias                                  | 2 dias   | Marco Aurélio Braun ES    | R\$400,00                       |

Tabela 6 – Estimativa de Custos do Projeto

![](_page_32_Picture_182.jpeg)

![](_page_33_Picture_163.jpeg)

![](_page_34_Picture_178.jpeg)

![](_page_35_Picture_92.jpeg)

### **5.3 Orçamento**

Através da agregação de custos de cada pacote de trabalho da EAP, pode-se chegar ao orçamento do projeto, ilustrado pela Figura 4.

Figura 4 - EAP do orçamento

![](_page_35_Figure_4.jpeg)

#### **5.4 Reservas**

O *Sponsor* determinou as seguintes reservas:

5.4.1 Reservas de Contingência

Como provisão para mudanças que possam ocorrer em virtudes dos riscos elencados no respectivo Plano de Gerenciamento de Riscos, foi calculado o valor de R\$ 85.152,00.

Os valões aplicados sempre com autorização do patrocinador, e somente em caso de verificar-se a necessidade devido à ocorrência do risco específico.

#### 5.4.2 Reserva Gerencial

Para as possíveis mudanças, provenientes de riscos não identificados, fica estabelecido o percentual de 10% sobre o valor do projeto, totalizando R\$ 8.636,00.

Em relação a autonomia para aplicação da reserva, o Gerente de Projetos deve observar a mesma regra estabelecida para reserva de contingência.

#### **5.5 Controle de Custos do Projeto**

Os custos do projeto serão controlados através do registro dos custos reais, baseados basicamente no cumprimento do cronograma, monitorando-se os fatores que possam criar mudança na linha base de custos autorizada.

O efetivo controle integrado dos planos que compõem este projeto é que poderão manter os custos dentro do orçamento, através do método do gerenciamento do valor agregado.

Mensalmente, deverão ser apurados, a partir dos elementos básicos (Valor Planejado-VP, Valor Agregado-VA, Custo Real-CR e Orçamento do Término-ONT), as seguintes variações e índices:

- a) Variação de Custos (VC), através das fórmulas *VC = VA – CR* e *VC% = VC / VA*;
- b) Índice de Desempenho de Custos (IDC), através da fórmula *IDC = VA / CR*.

#### **6 GERENCIAMENTO DA QUALIDADE**

#### **6.1 Objetivos do Projeto**

O projeto consiste na migração do software de Controle de Ponto Eletrônico – STSWin, para a plataforma web, rodando a partir de um Data Center.

São objetivos do projeto:

- a) Utilizar o Módulo de Cálculo atual do STSWin, por meio de um arquivo de extensão de aplicativo (dll);
- b) Bloquear o uso, em caso de falta de pagamento da locação;
- c) Facilitar o preenchimento de um questionário, com questões pré cadastradas, acerca da forma de trabalho do cliente, enviado ao Setor de Implantação, para implementação;
- d) Integrar os dados com qualquer Registrador Eletrônico de Ponto Homologado, através de arquivo texto, seguindo o layout do Arquivo Fonte de Dados – AFD, da Portaria 1510, do TEM;
- e) e) Integrar os dados, através de comunicação via protocolo TCP, com os Registradores Eletrônicos de Ponto suportados pelo STSWin atualmente, das marcas Sanvitron, ZPM e Trilobit.

#### **6.2 Política de Qualidade do Projeto**

A empresa não mantém uma política de qualidade documentada. Porém, faz parte da cultura organizacional primar pela qualidade de seus produtos. Assim, o software, resultado do projeto, deve atender as especificações do escopo.

O software deverá, principalmente, produzir os mesmos resultados do software atual, como correção na apuração do ponto e inconsistências. A conformidade será apurada, comparando-se os lançamentos, apurações e relatórios do software atual, com o produzido pelo novo.

### **6.3 Fatores Ambientais**

O software deverá atender o total das especificações da Portaria 1510 do TEM, além de observar as boas práticas de RH e departamento pessoal.

# **6.4 Métricas de Qualidade**

### 6.4.1 Desempenho do Projeto

![](_page_38_Picture_119.jpeg)

![](_page_38_Picture_120.jpeg)

# 6.4.2 Desempenho do Produto

| <b>Item</b>                       | <b>Descrição</b>                                                                                         | Critérios de<br>aceitação                               | Métodos de verificação e<br>controle | Periodicidade                                     | Responsável               |
|-----------------------------------|----------------------------------------------------------------------------------------------------|---------------------------------------------------------|--------------------------------------|---------------------------------------------------|---------------------------|
| Conformidade                      | Verificação da conformidade do<br>código-fonte com os padrões da<br>empresa                              | Dentro do padrão                                        | Auditoria no código-fonte            | Semanal                                           | Engenheiro de<br>Software |
| Desempenho na<br>Entrada de Dados | Verificação do desempenho na<br>gravação dos dados                                                       | Menor que 5<br>segundos                                 | Cronometragem do tempo               | Diário, para os<br>métodos de<br>lançamento novos | Desenvolvedor             |
| Desempenho das<br>Consultas       | Verificação do desempenho na<br>consulta de dados, seja para<br>exibição em tela ou para um<br>relatório | Menor que 10<br>segundos                                | Cronometragem do tempo               | Diário, para os<br>métodos de<br>consulta novos   | Desenvolvedor             |
| Cadastros                         | Cadastros do Sistema                                                                                     | Entrada no Banco<br>de Dados igual ao<br>software atual | Comparação no Banco de<br>Dados      | Ao final de cada<br>pacote de trabalho            | Engenheiro de<br>Software |

Tabela 8 - Métricas de Qualidade Para o Desempenho do Produto

![](_page_39_Picture_24.jpeg)

#### **6.5 Controle da Qualidade**

A verificação da qualidade do produto ocorrerá sempre ao final de cada pacote de trabalho.

As principais formas de controle se darão por comparação.

Quando o pacote de trabalho incluir atividades de desenvolvimento, o resultado produzido pelo pacote implementado será comparado com o software atual.

Em se tratando de cadastro, os dados inseridos no banco de dados serão comparados aos dados inseridos pelo sistema atual. Ou seja, o processo de cadastro será repetido no software atual e comparado.

No caso de lançamentos, o procedimento será o mesmo.

Já, no caso de apuração de ponto e relatórios, o resultado a ser comparado será o resultado apurado. Da mesma forma, uma apuração deverá ser feita, ou um relatório emitido no software atual e comparados.

#### **6.6 Garantia da Qualidade**

Serão realizadas auditorias internas para garantir que os processos deste plano estejam dentro dos padrões de qualidade e, apurar de imediato, desvios sistemáticos cometidos pela equipe do projeto.

A frequência será semanal. E se dará, principalmente, através da análise dos processos envolvidos.

A responsabilidade pela da qualidade é do Setor de PCP.

Os resultados serão comunicados ao Patrocinador, pelo Gerente de Projetos, imediatamente após cada auditoria.

# **7 GERENCIAMENTO DOS RECURSOS HUMANOS**

## **7.1 Tabela de Abordagem para influência**

![](_page_41_Picture_168.jpeg)

![](_page_41_Picture_169.jpeg)

# **7.2 Organograma do Projeto**

![](_page_41_Figure_5.jpeg)

# Figura 5 – Organograma do Projeto

# **7.3 Diretório do Time do Projeto (***Team Directory***)**

| <b>Nome</b>               | Area                | E-mail                   | <b>Telefone</b> |
|---------------------------|---------------------|--------------------------|-----------------|
| Marco Aurélio Braun       | Gerente de Projetos | marco@sanvitron.com.br   | Ramal 210       |
| Marco Aurélio Braun       | Eng. de Software    | marco@sanvitron.com.br   | Ramal 210       |
| Patrick Fernando da Silva | Desenvolvedor       | patrick@sanvitron.com.br | Ramal 211       |

Tabela 10 – Contatos do Time do Projeto

# **7.4 Matriz de Responsabilidades – RACI**

![](_page_42_Picture_140.jpeg)

### Tabela 11 – Matriz RACI

![](_page_43_Picture_126.jpeg)

![](_page_44_Picture_122.jpeg)

(R)esponsável pela execução; responsável pela (A)provação; (C)onsultado; (I)nformado

### **7.5 Novos Recursos, Realocação e Substituição de Membros do Time**

É de responsabilidade do gerente de projetos a alocação e manutenção dos recursos humanos, no projeto. Cabe a ele também, as tarefas de realocação e substituição dos membros da equipe do projeto, caso haja necessidade, dentro da política organizacional da empresa.

### **7.6 Treinamentos**

Como a implementação do projeto será realizada através de ASP.net, linguagem de programação de domínio técnico do desenvolvedor, não há necessidade de treinamento nesse sentido.

Contudo, em relação às regras de negócio, o desenvolvedor receberá orientações e treinamento específico do antigo desenvolvedor, o qual implementou as versões iniciais do software, que, nesse caso é o gerente de projetos.

O Engenheiro de Software, que nesse projeto se mistura na pessoa do gerente de projetos, receberá orientações sobre o funcionamento de cada módulo do sistema, para que possa estabelecer e executar uma rotina de testes.

Ao final do projeto, os técnicos do suporte receberão treinamento para uso e disseminação do conhecimento ao usuário final.

#### **7.7 Avaliação de Resultados do Time do Projeto**

A principal avaliação de desempenho se dará através da comparação das tarefas planejadas e executadas, ou seja, o cumprimento do cronograma. Além disso, a qualidade do software será constantemente avaliada, e servirá também como indicador. A utilização dos dois indicadores combinados tem o objetivo de garantir que o cronograma seja cumprido e que a qualidade seja mantida.

#### **7.8 Bonificação**

A bonificação será realizada de acordo com o desempenho de todo time, na forma de confraternizações mensais, patrocinadas pela empresa, como almoço, janta ou churrasco.

### **7.9 Frequência de Avaliação Consolidada dos Resultados do Time**

As avaliações de resultado serão realizadas, no mínimo a cada mês, ou ao final de cada pacote de trabalho, através de uma reunião como todo o time.

Os resultados serão apresentados ao patrocinador, na mesma frequência.

### **7.10 Alocação Financeira Para o Gerenciamento de RH**

A alocação financeira está estabelecida na forma de provento mensal do time do projeto.

Poderão ocorrer variações ordinárias, por meio de aumentos salariais; ou extraordinárias, por meio de hora extra ou não cumprimento do cronograma. Essas variações estão apoiadas pelo Plano de Gerenciamento de Custos.

#### **7.11 Administração do Plano de Gerenciamento de Recursos Humanos**

#### 7.11.1 Responsável pelo Plano

A administração do plano de gerenciamento de recursos humanos estará a cargo do gerente de projetos.

### 7.11.2 Frequência de Atualização do Plano de Gerenciamento de RH

A frequência de verificação do plano será semanal, com atualizações quando necessário, decorrentes de alguma mudança no time do projeto.

# **7.12 Outros Assuntos Relacionados ao Gerenciamento de RH do Projeto Não Previstos Neste Plano**

Qualquer divergência oriunda das decisões do gerente de projetos será resolvida em consenso com o responsável pelo RH da empresa, e com o patrocinador.

### **8 GERENCIAMENTO DA COMUNICAÇÃO**

#### **8.1 Introdução**

O presente projeto consiste na atualização de tecnologia do software de controle de ponto eletrônico.

A versão atualmente utilizada, que roda em *Windows Form*, desenvolvida em Delphi, será atualizada tecnologicamente, devendo ser reescrita em uma nova linguagem (C#), e passar a rodar na plataforma *web*.

A instalação em um cliente piloto é de responsabilidade do Suporte Técnico. Dessa forma, é necessário planejar a entrega, o que envolve treinamento do próprio Suporte Técnico, e dos usuários finais.

#### **8.2 Objetivos**

O presente Plano de Engajamento das Partes Interessadas, tem como objetivo geral, identificar e documentar todas as partes interessadas.

E ainda, especificamente, coletar seus interesses e expectativas em relação ao projeto, determinando seu grau de influência para com o mesmo.

#### **8.3 Informações Gerais**

![](_page_47_Picture_125.jpeg)

Tabela 12 - Informações Gerais do Gerenciamento da Comunicação

![](_page_48_Picture_140.jpeg)

# **8.4 Glossário de Terminologia Comum do Projeto**

![](_page_48_Picture_141.jpeg)

# Tabela 13 – Glossário do Gerenciamento da Comunicação

# **8.5 Estratégia de Comunicação**

| #              | Parte Interessada   | Requisitos de Informação             | Estratégia, abordagem ou método | Frequência                     | Urgência |
|----------------|---------------------|--------------------------------------|---------------------------------|--------------------------------|----------|
|                | Guibson Santos      | Cumprimento do Cronograma            | Reunião                         | Semanal                        | Média    |
| $\overline{2}$ | Gilmar Oliveira     | Cumprimento do Cronograma            | Reunião, telefone e e-mail      | Semanal                        | Média    |
|                |                     | Ocorrência de Problemas              |                                 | Na ocorrência                  | Alta     |
| 3              | Marco Aurélio Braun | Desenvolvimento do plano de projeto  | Verificação                     | Diária                         | Alta     |
| 4              | Patrick Silva       | Lista de atividades                  | Reunião                         | Diária                         |          |
| 5              | Denise Olsaj        | Cronograma de instalação             | E-mail                          | Quando alterar                 | Média    |
| 6              | Carla de Souza      | Datas de instalação e acompanhamento | <b>Telefone</b>                 | 20 dias antes<br>da instalação | Alta     |
| $\overline{7}$ | André Piccoli       | Cronograma de instalação             | E-mail                          | Quando alterar                 | Média    |
| 8              | Cátia Hatzenberger  | Custos do Projetos                   | Reunião, telefone e e-mail      | Semanal                        | Média    |
|                |                     | Nova aquisição                       |                                 | Na ocorrência                  | Alta     |
| 9              | David Onasses       | Andamento do cronograma              | Reunião, telefone e e-mail      | Semanal                        | Média    |
|                |                     | Alteração do cronograma              |                                 | Na ocorrência                  | Alta     |
| 10             | Guilherme Oliveira  | Datas de instalação e acompanhamento | Reunião                         | 30 dias antes<br>da instalação | Alta     |
| 11             | <b>Alcione Aman</b> | Datas de instalação e acompanhamento | Reunião                         | 30 dias antes<br>da instalação | Alta     |

Tabela 14 – Identificação dos Requisitos e Estratégias de Comunicação

# **8.6 Ferramentas de Comunicação**

![](_page_50_Picture_96.jpeg)

![](_page_50_Picture_97.jpeg)

![](_page_50_Picture_98.jpeg)

![](_page_50_Picture_99.jpeg)

# **8.7 Ações e Eventos de Comunicação**

| # | Ação ou Evento             | <b>Stakeholders</b>                                                 | Método ou Ferramenta       | <b>Informações</b>                                        | Responsável                    | Frequência e<br><b>Template</b> |
|---|----------------------------|---------------------------------------------------------------------|----------------------------|-----------------------------------------------------------|--------------------------------|---------------------------------|
|   | Ocorrência de<br>problema  | Marco Aurélio Braun $\rightarrow$<br>Gilmar Oliveira                | Telefone, e-mail e reunião | Qual o problema<br>Stakeholders envolvidos<br>Impacto     | Marco Aurélio Braun            | Na Ocorrência                   |
|   | Pronto para<br>instalação  | David Ossanes $\rightarrow$ Alcione<br>Aman e Guilherme<br>Oliveira | Reunião                    | Cronograma<br>Orientações de trabalho                     | Marco Aurélio Braun            | 30 dias de antecedência         |
|   | Encerramento do<br>Projeto | Marco Aurélio Braun $\rightarrow$<br>Stakeholders internos          | Reunião                    | Planejado X Cumprido<br>Objetivos alcançados<br>Avaliação | =Marco Aurélio<br><b>Braun</b> | 01 reunião                      |

Tabela 17 – Ações e Eventos da Comunicação Interna

Tabela 18 - Ações e Eventos da Comunicação Externa

| # | Ação ou Evento            | <b>Stakeholders</b>                                         | Método ou Ferramenta | Informações                                  | Responsável                   | Frequência e<br><b>Template</b> |
|---|---------------------------|-------------------------------------------------------------|----------------------|----------------------------------------------|-------------------------------|---------------------------------|
|   | Pronto para<br>instalação | David Ossanes → Carla<br>Souza                              | Telefone             | Cronograma de<br>Instalação e<br>Treinamento | Marco Aurélio<br><b>Braun</b> | 20 dias de antecedência         |
|   | Pronto para<br>instalação | David Ossanes $\rightarrow$ André<br>Piccoli e Denise Olsaj | Telefone e e-mail    | Cronograma de<br>instalação e<br>Treinamento | Marco Aurélio<br><b>Braun</b> | 20 dias de antecedência         |

# **8.8 Questões e Problemas de Comunicação**

![](_page_52_Picture_93.jpeg)

![](_page_52_Picture_94.jpeg)

### **9 GERENCIAMENTO DOS RISCOS**

### **9.1 Responsabilidades pelo Gerenciamento de Riscos**

![](_page_53_Picture_118.jpeg)

Tabela 20 – Responsabilidades de Gerenciamento de Riscos

# **9.2 Estrutura Analítica de Riscos – EAR**

![](_page_53_Figure_5.jpeg)

Figura 6 - Estrutura Analítica dos Riscos

# **9.3 Matriz Impacto sobre os principais objetivos do projeto**

| Objetivos do<br><b>Projeto</b> | <b>Muito Baixo</b><br>0,1   | <b>Baixo</b><br>0,3                                                             | <b>Moderado</b><br>0.5               | <b>Alto</b><br>0,7                                        | <b>Muito Alto</b><br>0,9                      |
|--------------------------------|-----------------------------|---------------------------------------------------------------------------------|--------------------------------------|-----------------------------------------------------------|-----------------------------------------------|
| <b>Custo</b>                   | Aumento<br>insignificante   | Até 5% de<br>aumento                                                            | Entre 5% e 15%<br>de aumento         | Entre 15% e<br>50% de<br>aumento                          | Mais de 50% de<br>aumento                     |
| Tempo                          | Aumento<br>insignificante   | Até 5% de<br>aumento                                                            | Entre 5% e 15%<br>de aumento         | Entre 15% e<br>50% de<br>aumento                          | Mais de 50% de<br>aumento                     |
| <b>Escopo</b>                  | Alteração<br>insignificante | Poucas áreas<br>são afetadas                                                    | Areas<br>importantes são<br>afetadas | Projeto<br>descaracteriza-<br>do. Rever todo o<br>escopo. | Projeto<br>inviabilizado.<br>Refazer projeto. |
| Qualidade                      | Não afeta<br>qualidade      | Alguns critérios<br>são afetados.<br>como tempo de<br>execução, por<br>exemplo. | Requer<br>avaliação                  | Projeto<br>descaracteriza-<br>do. Rever todo o<br>escopo. | Projeto<br>inviabilizado.<br>Refazer projeto. |

Tabela 21 – Impacto Sobre os Objetivos do Projeto

### Tabela 22 – Classificação da Probabilidade

![](_page_54_Picture_393.jpeg)

# **9.4 Registros de Riscos por Tarefas da EAP**

## Tabela 23 - Riscos por Tarefas da EAP

![](_page_54_Picture_394.jpeg)

![](_page_55_Picture_376.jpeg)

![](_page_56_Picture_13.jpeg)

# **9.5 Análise Qualitativa dos Riscos**

Tabela 24 - Análise Qualitativa dos Riscos

# **9.6 Análise Quantitativa dos Riscos**

![](_page_57_Picture_185.jpeg)

# **9.7 Plano de Respostas aos Riscos**

![](_page_57_Picture_186.jpeg)

![](_page_57_Picture_187.jpeg)

![](_page_58_Picture_323.jpeg)

# **10 GERENCIAMENTO DAS AQUISIÇÕES**

A estrutura da empresa, que já está posta, será utilizada no desenvolvimento deste projeto, ou seja, não será necessária nenhuma nova aquisição.

De qualquer forma, caso identifique-se no decorrer do projeto a necessidade de uma aquisição, o Gerente de Projetos é o responsável por planejá-las, conduzilas, controlá-las, e encerrá-las.

O Gerente de Projetos, deverá, de acordo com cada tipo e característica, realizar uma avaliação para decidir entre alocar mais recursos internos (fazer) ou contratar de terceiros (comprar), de acordo com os parâmetros definidos na Tabela 26.

| Razões Para Fazer                        | Razões Para Comprar                             |
|------------------------------------------|-------------------------------------------------|
| O conhecimento é estratégico.            | Não há segredo envolvido.                       |
| Há disponibilidade de recursos internos. | Não há recurso interno disponível.              |
| Há domínio técnico internamente.         | Existem fornecedores com maior domínio técnico. |
| É software.                              | É hardware.                                     |
| É mais rápido desenvolver.               | É mais rápido contratar.                        |

Tabela 26 – Análise Fazer ou Comprar

Uma vez decidido pela contratação, ele deverá observar, a partir das especificações de requisitos estabelecidas. O preço não será o principal critério. Antes do preço, há de se observar outros critérios:

- a) Tecnologia;
- b) Prazo de entrega;
- c) Garantia;
- d) Disponibilidade de estoque no Brasil;
- e) Suporte técnico.

### **11 GERENCIAMENTO DA PARTES INTERESSADAS**

### **11.1 Objetivos**

O presente Plano de Engajamento das Partes Interessadas, tem como objetivo geral, identificar e documentar todas as partes interessadas.

E ainda, especificamente, coletar seus interesses e expectativas em relação ao projeto, determinando seu grau de influência para com o mesmo.

## **11.2 Identificação das Partes Interessadas**

| #              | Parte Interessada    | <b>Empresa</b>      | <b>Setor</b>               | Cargo/Função             | Atribuições e responsabilidades                                                                                               |
|----------------|----------------------|---------------------|----------------------------|--------------------------|----------------------------------------------------------------------------------------------------|
|                | Guibson Santos       | Sanvitron           | Diretoria                  | Diretor                  | Como patrocinador do Projeto, é responsável<br>pela escolha do Gerente de Projetos, bem<br>como da supervisão geral do mesmo. |
| $\overline{2}$ | Gilmar Oliveira      | Oliveira Assessoria | Consultoria                | Administrador            | Responsável por gerenciar a Sanvitron,<br>promovendo a integração das áreas<br>envolvidas.                                    |
| 3              | Marco Aurélio Braun  | Sanvitron           | Engenharia                 | Gerente de Projetos      | Responsável pelo planejamento e<br>acompanhamento do projeto.                                                                 |
| 4              | <b>Patrick Silva</b> | Sanvitron           | Engenharia                 | Desenvolvedor            | Desenvolvedor do novo software, e quem<br>realizará o treinamento do Suporte Técnico.                                         |
| 5              | Denise Olsaj         | Safe Park           | Recursos<br>Humanos        | Gerente de RH            | Responsável por grande parte das<br>especificações do cliente.                                                                |
| 6              | Carla de Souza       | Safe Park           | <b>Recursos</b><br>Humanos | Analista de RH           | Realiza as tarefas operacionais do RH. É a<br>principal usuária final do cliente piloto.                                      |
|                | André Piccoli        | Safe Park           | Diretoria                  | <b>Diretor</b>           | Responsável por determinar e/ou autorizar a<br>aquisição de novos produtos e serviços, para<br>novas unidades da Safe Park.   |
| 8              | Cátia Hatzenberger   | Sanvitron           | Financeiro                 | Analista Financeira      | Disponibilização de recursos financeiros para<br>os custos do projeto.                                                        |
| 9              | David Onasses        | Sanvitron           | Suporte Técnico            | Líder do Suporte Técnico | Responsável pela equipe de Suporte Técnico,<br>realizará a atualização do software, em campo.                                 |
| 10             | Alcione Aman         | Sanvitron           | Suporte Técnico            | Técnico Interno          | Principal técnico interno, responsável pelos<br>demais técnicos.                                                              |
| 11             | Guilherme Oliveira   | Sanvitron           | Suporte Técnico            | Técnico Externo          | Principal técnico externo, responsável pelos<br>demais técnicos.                                                              |

Tabela 27 – Identificação das Partes Interessadas

# **11.3 Dados de Contato das Partes Interessadas**

| #              | Parte Interessada     | <b>Fone Comercial e</b><br><b>Ramal Interno</b> | <b>Celular</b><br>DDD + Número | E-mail                      | Skype / Facebook / Rede<br><b>Social</b> |
|----------------|-----------------------|-------------------------------------------------|--------------------------------|-----------------------------|------------------------------------------|
|                | <b>Guibson Santos</b> | (51) 3546-6600 r. 202                           | $(51)$ 9151-5566               | guibson@sanvitron.com.br    |                                          |
| $\overline{2}$ | Gilmar Oliveira       | (51) 3599-4060                                  | $\overline{(51)}$ 8128-6471    | gilmar@sisplacon.com.br     |                                          |
| 3              | Marco Aurélio Braun   | (51) 3546-6600 r. 210                           | (51) 9334-5993                 | marco@sanvitron.com.br      |                                          |
| 4              | Patrick Silva         | (51) 3546-6600 r. 211                           | (51) 9785-9941                 | patrick@sanvitron.com.br    |                                          |
| 5              | Denise Olsaj          | $(51)$ 3073-2323                                |                                | denise@safepark.com.br      |                                          |
| 6              | Carla de Souza        | $(51)$ 3073-2323                                |                                | Carla.souza@safepark.com.br |                                          |
| 7              | André Piccoli         | $(51)$ 3337-4455                                |                                | andre@safepark.com.br       |                                          |
| 8              | Cátia Hatzenberger    | (51) 3546-6600 r. 212                           | (51) 9312-8923                 | catia@sanvitron.com.br      |                                          |
| 9              | David Onasses         | (51) 3546-6600 r. 214                           | (51) 8240-6827                 | david@sanvitron.com.br      |                                          |
| 10             | Guilherme Oliveira    | $(51)$ 3546-6600                                | (51) 9796-1997                 | guilherme@sanvitron.com.br  |                                          |
| 11             | Alcione Aman          | (51) 3546-6600                                  | (51) 9678-7901                 | suporte@sanvitron.com.br    |                                          |

Tabela 28 – Dados de Contato das Partes Interessadas

# **11.4 Priorização das Partes Interessadas**

![](_page_63_Picture_83.jpeg)

**\*\* AMB**: (A)lto, (M)édio, (B)aixo

# **11.5 Requisitos e Expectativas**

![](_page_64_Picture_128.jpeg)

# **11.6 Engajamento das Partes Interessadas**

![](_page_65_Picture_88.jpeg)

**C**: engajamento corrente, **D**: engajamento desejado

# **11.7 Relacionamentos Existentes Entre as Partes Interessadas**

![](_page_66_Picture_50.jpeg)

# **11.8 Estratégia de Engajamento das Partes Interessadas**

![](_page_67_Picture_63.jpeg)

### **REFERÊNCIAS**

KIRST, Ronald Weber. Gestão da Qualidade do Projeto. São Leopoldo: Unidade Acadêmica de Educação Continuada – UNISINOS, 2015.

KIRST, Ronald Weber. Gestão de Aquisições e Contratações em Projetos. São Leopoldo: Unidade Acadêmica de Educação Continuada – UNISINOS, 2015.

NARDI, Felipe. Projetos de Gestão Integrada. São Leopoldo: Unidade Acadêmica de Educação Continuada – UNISINOS, 2015.

PIZE, Adilson. Gestão de Custos de Projetos. São Leopoldo: Unidade Acadêmica de Educação Continuada – UNISINOS, 2015.

PMI (PROJECT MANAGEMENT INSTITUTE). Um Guia do Conhecimento em Gerenciamento de Projetos (Guia PMBOK®) – Quinta Edição. Newtown Square: Project Management Institute, 2013.

REIS, Juliano. Gestão de Recursos de Projeto – Pessoas/Materiais. São Leopoldo: Unidade Acadêmica de Educação Continuada – UNISINOS, 2015.

SANTOS, Ivan Brasil Galvão dos. Gerenciamento de Riscos. São Leopoldo: Unidade Acadêmica de Educação Continuada – UNISINOS, 2015.

SANTOS, Ivan Brasil Galvão dos. Gestão de Escopo de Projetos. São Leopoldo: Unidade Acadêmica de Educação Continuada – UNISINOS, 2015.

VIGNOCHI, Leandro. Gestão de Tempo de Projetos. São Leopoldo: Unidade Acadêmica de Educação Continuada – UNISINOS, 2015.

WEGERMANN, Walter Doell. Gerenciamento da Comunicação. São Leopoldo: Unidade Acadêmica de Educação Continuada – UNISINOS, 2015.